## [Geh zurück](https://wiki.pangolin.com/doku.php?id=beyond:video-german)

From: <https://wiki.pangolin.com/>- **Complete Help Docs**

Permanent link: **[https://wiki.pangolin.com/doku.php?id=beyond:beyond\\_3d\\_tutorial\\_kapitel\\_3&rev=1622644818](https://wiki.pangolin.com/doku.php?id=beyond:beyond_3d_tutorial_kapitel_3&rev=1622644818)**

Last update: **2021/06/02 16:40**

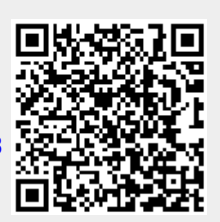